## <span id="page-0-0"></span>CMSC 317: The Computational Image Assignment 3: Filtering

## Part One

As part of a Processing sketch, you should implement the following filters (each written as a function that takes a PImage and returns a new PImage):

• Blur (using the box or gaussian blur)

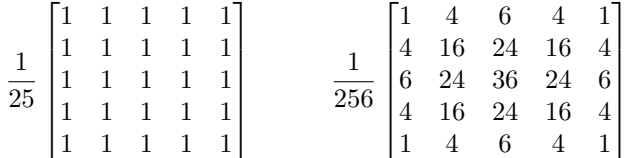

• Vertical Sobel (the resulting values may be negative, either add an offset or use the absolute value)

$$
\begin{bmatrix} -1 & -2 & -1 \\ 0 & 0 & 0 \\ 1 & 2 & 1 \end{bmatrix}
$$

• Horizontal Sobel (the resulting values may be negative, either add an offset or use the absolute value)

$$
\begin{bmatrix} -1 & 0 & 1 \\ -2 & 0 & 2 \\ -1 & 0 & 1 \end{bmatrix}
$$

• Sobel (as the magnitude of the gradient from the horizontal and vertical sobel operators)

## Part Two

Reimplement your blur filter as two one-dimensional filters. Compare the computation time spent with the standard  $k^2$  filter and the 2k implementation that exploits the linear separability of the filter.

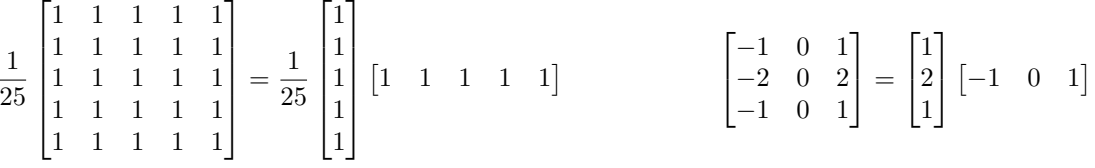

## Part Three

Use your filters to display the webcam's images in a creative manner. Some possible ideas:

- Use a sequence of filters in some creative way.
- Use different filters in different parts of the image.
- Use a sequence of filters overlayed using an alpha layer on the original image.